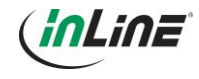

# **Bedienungsanleitung**

InLine® 2x1 USB HDMI KVM Switch

### **1. Allgemeines**

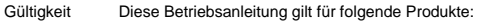

62602I InLine® 2x1 USB HDMI KVM Switch

Hersteller **INTOS ELECTRONIC AG** Siemensstraße 11 D-35394 Gießen

Datum Oktober 2016

## **2. Erklärung von Warnsymbolen und Hinweisen**

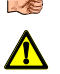

**HINWEIS!** Dieses Symbol kennzeichnet Informationen, die zum besseren Verständnis beitragen. **GEFAHR!**

Dieses Symbol weist darauf hin, dass grundlegende Gefahren für die Gesundheit von Personen bestehen.

## **3. Bestimmungsgemäße Verwendung**

Der InLine® 2x1 USB HDMI KVM Switch ermöglicht das Anschließen zweier Computer mittels USB- und HDMI-Schnittstelle an ein Ausgabegerät wie HD-Fernseher oder Monitor. Zusätzlich können weitere Peripheriegeräte wie USB Tastatur und Maus, sowie Audioausgabegerät und Mikrofon angeschlossen und einer Quelle zugewiesen werden.

- Teilt ein HDMI-Ausgabegerät, USB-Tastatur und Maus sowie Audio und Mikrofon zwischen zwei USB / HDMI Computern und Geräten
- Wechsel der Geräte mittels Taste an der Gerätevorderseite
- Metallgehäuse für erhöhte Signalabschirmung
- Unterstützt Dolby TrueHD und DTS-HD Master Audio-Formate

## **LEBENSGEFAHR!**

Gefährdung von Personen durch Stromschlag: Das Produkt arbeitet mit Spannungen von 230 V bei entsprechend hohen Stromstärken. Da Stromstärken ab 44 mA tödlich sein können, sind entsprechende Vorsichtsmaßnahmen notwendig.

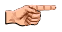

#### **HINWEIS!**

Entfernen Sie USB-Speichermedien nicht während des Lese-/Schreibzugriff. Dateien können beschädigt werden.

## **4. Nicht bestimmungsgemäße Verwendung**

Als nicht bestimmungsgemäße Verwendung im Sinne einer vorhersehbaren Fehlanwendung gilt:

- Bauen Sie den InLine® 2x1 USB HDMI KVM Switch nicht auseinander.
- Verwenden Sie den Switch ausschließlich in trockenen, geschlossenen Räumen und setzen sie den Switch keiner direkten Sonneneinstrahlung, extremen Temperaturen oder Feuchtigkeit aus.

## **5. Anwendung**

#### Vorderseite

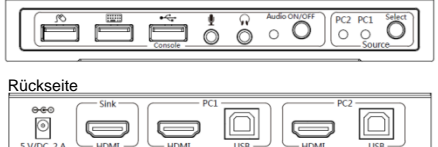

- Schließen Sie an der Gerätrückseite die Stromversorgung, das HDMI-Ausgabegerät sowie zwei Computer an. Verwenden Sie hierzu das mitgelieferte Netzteil und die Anschlusskabel
- Schließen Sie an der Gerätvorderseite gewünschte Peripheriegeräte wie Tastatur, Maus, Lautsprecher und Mikrophone an. Sie können ein weiteres USB-Gerät anschließen.
- Das Gerät ist damit sofort einsatzbereit.
- Mit der Drucktaste "Select" können Sie zwischen den angeschlossenen Eingabegeräten wechseln, oder mit der Tastatur per Tastenkombination 2xCapsLock und 1 oder 2 wählen, je nach Geräteauswahl.

## **6. Wartung und Reinigung**

- Reinigen Sie den InLine® 2x1 USB HDMI KVM Switch mit einem trockenen, samtigen Tuch.
- Verwenden Sie keine Reinigungsmittel.

## **7. Entsorgung**

Entsorgen Sie den InLine® 2x1 USB HDMI KVM Switch sowie das Verpackungsmaterial sortenrein.

#### **8. Disclaimer**

1. Ausgabe Deutsch/Englisch 38/2016

Dokumentation © 2016 INTOS ELECTRONIC AG

Alle Rechte vorbehalten. Ohne schriftliche Zustimmung des Herausgebers darf dieses Handbuch auch nicht auszugsweise in irgendeiner Form reproduziert werden<br>oder unter Verwendung elektronischer, mechanischer oder chemischer Handbuch noch drucktechnische Mängel oder Druckfehler aufweist. Die Angaben in diesem Handbuch werden jedoch regelmäßig überprüft und Korrekturen in der nächsten Ausgabe vorgenommen. Für Fehler technischer oder drucktechnischer Art und ihre Folgen übernehmen wir keine Haftung. Alle Warenzeichen und Schutzrechte werden anerkannt. Änderungen im Sinne des technischen Fortschritts können ohne Vorankündigung vorgenommen werden. Unsere Produkte, einschließlich der Verpackung, sind kein Spielzeug, sie könnten kleine Teile und scharfe Objekte enthalten. Bitte von Kindern fernhalten.

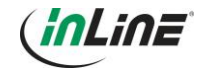

INTOS ELECTRONIC AG Siemensstrasse 11, D-35394 Giessen www.inline-info.de

# **Operating instructions**

InLine® 2x1 USB HDMI KVM Switch

### **1. General**

Validity This operating instructions is valid for following products:<br>626021 InLine® 2x1 USB HDMI KVM Switch InLine® 2x1 USB HDMI KVM Switch

#### Manufacture **INTOS ELECTRONIC AG**

Siemensstraße 11 D-35394 Gießen Date October 2016

### **2. Explanation of warning symbols and notes**

### **NOTE!**

This symbol indicates information, which contributes to a better understanding

#### **DANGER!**

This symbol indicates major danger for human health.

**3. Intended use**

12

The InLine® 2x1 USB HDMI KVM Switch allows you to share an HDTV or HDMI-display, USB keyboard & mouse with audio and microphone between two USB/HDMI computers.

- Share an HDTV or display, USB keyboard & mouse with audio and microphone between 2 USB/HDMI computers
- Switch between devices via front push button
- Metal housing for increased RF shielding
- Supports Dolby True HD and DTS HD Master Audio formats

## **DANGER!**

Hazard to persons by electric shock: The product operates at voltages of 230V with correspondingly high currents. Currents from 44 mA can be fatal, precautions are necessary.

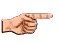

### **NOTE!**

Do not remove USB memory cards during read/write access. Data on the memory card can be damaged.

## **4. Improper use**

As improper use within the meaning of foreseeable misuse obtains:

- Do not disassemble the InLine® 2x1 USB HDMI KVM Switch.
- Only operate the InLine® 2x1 USB HDMI KVM Switch in dry indoor room and do not expose the Switch to direct sunlight, extreme temperatures or dampness.

## **5. Use**

#### Frontside

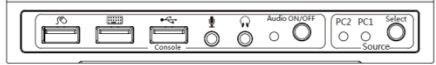

#### **Backside**

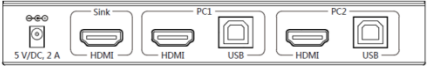

- Connect the device back to the power supply, the HDMI output device and two computers. For this, use the delivered power adapter and connection cable.
- Connect to the front panel desired peripherals such as keyboard, mouse, speakers and microphones. You can connect another USB device.
- The switch is ready for immediate use.
- You can switch between connected devices during use one of two ways:
- Push the button "**Select**" key on the product
- Push the Hotkeys on the keyboard (press

"Caps Lock" twice firstly and then press"1" or "2" one time)

## **6. Maintenance and Cleaning**

- Clean the InLine® 2x1 USB HDMI KVM Switch with a dry and lint-free cloth.
- Do not use cleaning agent.

## **7. Disposal**

Dispose the InLine® 2x1 USB HDMI KVM Switch and packaging material according to their type.